Fout! Bladwijzer niet gedefinieerd.

**VLAAMSE HOGE** HANDHAVINGSRAAD VOOR **RUIMTE & MILIEU** 

# **CONTROLE VIEWER**

# gebruiksaanwijzing / 31.01.2020

#### **INHOUD**

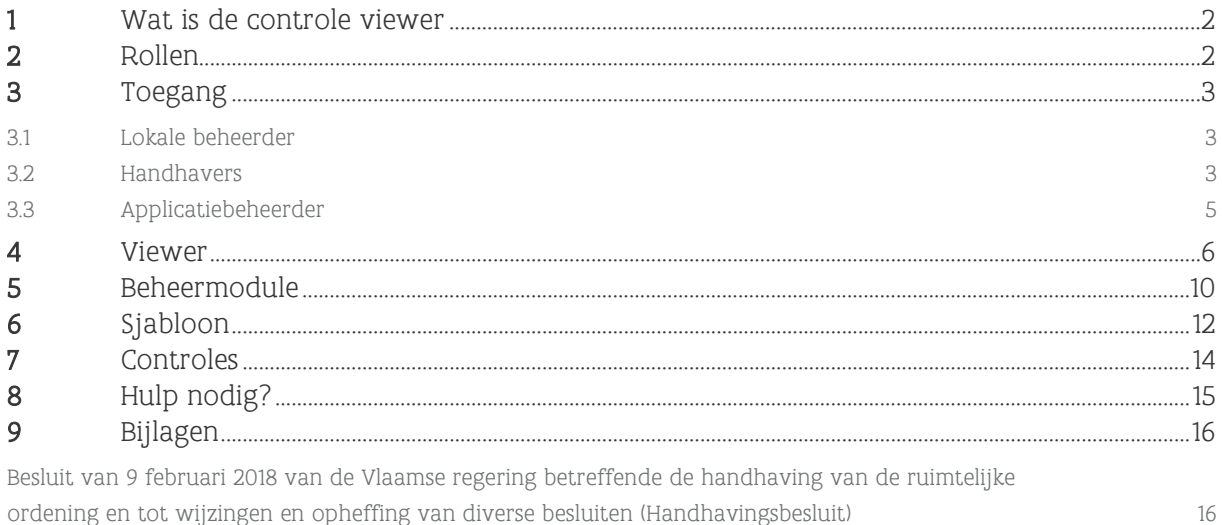

Sjabloon Verklaring op eer

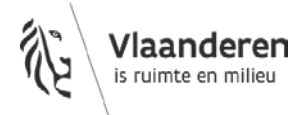

## <span id="page-1-0"></span>**1 WAT IS DE CONTROLE VIEWER**

De controle viewer is een toepassing voor toezichthouders, verbalisanten en stedenbouwkundig inspecteurs (van gemeenten en steden, intergemeentelijke samenwerkingsverbanden, provincies en gewestelijke overheid) waarin – door het eenvoudig opladen van controles – een overzicht wordt geboden van de controles die op een bepaald grondgebied werden uitgevoerd door de verschillende handhavingsactoren. Deze toepassing werd zo ontwikkeld dat handhavers contact met elkaar kunnen opnemen om meer informatie te bekomen over een specifieke controle, uitgevoerd door een andere handhavingsinstantie. De handhavingshistoriek kan immers waardevol zijn voor de verdere afhandeling van de eigen controle. Waar het nuttig of noodzakelijk is, kan gecoördineerd worden opgetreden en kunnen overbodige controles worden voorkomen.

### <span id="page-1-1"></span>**2 ROLLEN**

De toepassing bestaat uit twee modules:

- Viewer:<https://controleviewer.omgeving.vlaanderen.be/>
- Beheer: [https://controleviewer.omgeving.vlaanderen.be/beheer/](https://controleviewer.omgeving.vlaanderen.be/beheer)

De toepassing maakt gebruik van drie rollen: "Gebruiker", "Alleen lezen" en "Applicatiebeheerder":

- Met de "Alleen lezen"-rol kan de viewer worden geconsulteerd. De "Alleen lezen"-rol kan enkel worden toegekend aan toezichthouders, verbalisanten en stedenbouwkundige inspecteurs zoals omschreven in 3.2.
- Met de "Gebruiker"-rol kan:
	- o data worden opgeladen via de beheermodule
	- o contactinfo van de handhaver worden beheerd
	- o de gemeente een intergemeentelijke samenwerkingsverband aanduiden waarmee een overeenkomst werd afgesloten inzake milieuhandhaving en handhaving ruimtelijke ordening
- "Applicatiebeheerder"-rol (zie hoofdstuk 3.3):

## <span id="page-2-0"></span>**3 TOEGANG**

### <span id="page-2-1"></span>3.1 LOKALE BEHEERDER

Het toegangsbeheer wordt georganiseerd via het systeem van gebruikersbeheer van de Vlaamse Overheid.[\(https://gebruikersbeheer.vlaanderen.be/](https://gebruikersbeheer.vlaanderen.be/)).

Om toegang te krijgen tot de controle viewer, contacteert u de lokale beheerder van uw organisatie en vraagt u recht "Controleviewer VHRM Gebruiker" met als rol "Gebruiker" en/of "Alleen lezen" toe te kennen. Belangrijk is ook dat de lokale beheerder uw telefoonnummer en email-adres registreert op uw account.

Tip: bespreek binnen uw organisatie wie de rol van gebruiker zal opnemen. Dit kunnen meerdere personen zijn. Bent u een handhaver zoals omschreven in hoofdstuk 3.2 die ook controles moet opladen, vergeet dan niet om de rol van "Gebruiker" en de rol van "Alleen lezen" aan te vragen.

De viewer is enkel toegankelijk voor handhavers zoals beschreven in hoofdstuk 3.2 De toegang tot de informatie die in de controle viewer wordt opgenomen, is beperkt tot diegene die daarvoor bevoegdheid heeft. Voor de personen die niet staan omschreven in hoofdstuk 3.2 maar wel bestanden voor de eigen organisatie moeten opladen, dient een specifieke vertrouwelijkheidsverklaring te worden ondertekend door deze persoon. De deelnemende overheidsinstantie staat in voor deze ondertekening m.b.t. de toegewezen activiteiten inzake de controle viewer (opstellen en opladen van het bestand). Dat kan een eigen document 'Verklaring op eer' zijn van die overheidsinstantie of het sjabloon 'Verklaring op eer' zie hoofdstuk 9)

### <span id="page-2-2"></span>3.2 HANDHAVERS

!

De toegang tot de controle viewer wordt bepaald op basis van geografie:

- Gemeentelijke handhavers kunnen enkel de controles zien die in hun gemeente werden uitgevoerd door alle handhavingsactoren.
- Handhavers van intergemeentelijke samenwerkingsverbanden kunnen de controles zien van alle handhavingsactoren op het grondgebied van de gemeenten en steden waarmee een overeenkomst werd afgesloten.
- Provinciale handhavers kunnen enkel de controles zien die in hun provincie werden uitgevoerd door alle handhavingsactoren.
- Gewestelijke handhavers kunnen alle controles zien die in het Vlaamse gewest werden uitgevoerd.

Volgende personen mogen toegang krijgen tot de Controle Viewer:

#### - Artikel 16.3.1 DABM

§ 1.De volgende personen kunnen toezichthouders zijn :

- 1° de personeelsleden van het departement en de agentschappen die behoren tot een van de beleidsdomeinen, vermeld in artikel III.1, eerste lid, van het Bestuursdecreet van 7 december 2018, die worden aangewezen door de Vlaamse Regering, hierna gewestelijke toezichthouders te noemen;
- 2° de personeelsleden van de provincie die worden aangewezen door de [...] deputatie, hierna provinciale toezichthouders te noemen;
- 3° de personeelsleden van de gemeente die worden aangewezen door het college van burgemeester en schepenen, hierna gemeentelijke toezichthouders te noemen;
- 4° de personeelsleden van een intergemeentelijk samenwerkingsverband met rechtspersoonlijkheid die worden aangewezen door het bevoegde orgaan, hierna intergemeentelijke toezichthouders te noemen;

#### - [Afdeling 4. De gewestelijke en gemeentelijke stedenbouwkundige inspecteurs (ing. Decr. 25 april 2014, art. 5, I: 1 maart 2018)]

#### Artikel 1.4.9

De Vlaamse Regering kan voorwaarden bepalen waaraan personen moeten voldoen om als gewestelijke stedenbouwkundige inspecteur of gemeentelijke stedenbouwkundige inspecteur als vermeld in artikel 6.1.1, 1° en 3°, te kunnen worden aangesteld.

Alleen gewestelijke personeelsleden kunnen worden aangesteld als gewestelijke stedenbouwkundige inspecteur. Voor de aanstelling van de gemeentelijke stedenbouwkundige inspecteur, kan het college van burgemeester en schepenen een beroep doen op eigen personeel of op personeel van een intergemeentelijk samenwerkingsverband.

Zie bepalingen van Besluit van 9 februari 2018 van de Vlaamse regering betreffende de handhaving van de ruimtelijke ordening en tot wijzingen en opheffing van diverse besluiten (Handhavingsbesluit) – (zie verder in dit document: 9. Bijlagen)

#### - [Onderafdeling 4. Verbalisanten ruimtelijke ordening (ing. Decr. 25 april 2014, art. 38/1, I: 30 december 2017)]

#### Artikel 6.2.5/1 VCRO:

§1. De volgende personen kunnen verbalisant ruimtelijke ordening zijn:

1° de personeelsleden van de entiteit, bevoegd voor de uitvoering van de handhavingstaken met betrekking tot de ruimtelijke ordening, die daarvoor worden aangewezen door de Vlaamse Regering;

2° de personeelsleden van het Vlaamse Gewest van andere entiteiten, die daarvoor worden aangewezen door de Vlaamse Regering;

3° de personeelsleden van de gemeente, die daarvoor worden aangewezen door het college van burgemeester en schepenen;

4° de personeelsleden van een intergemeentelijk samenwerkingsverband, die daarvoor worden aangewezen door de colleges van burgemeester en schepenen.

De Vlaamse Regering kan voorwaarden, die onder meer betrekking kunnen hebben op de scholingsvereisten, bepalen waaraan de verbalisanten ruimtelijke ordening moeten voldoen.

§ 2. De Vlaamse Regering wijst onder de gewestelijke personeelsleden die als verbalisant ruimtelijke ordening zijn aangewezen, degenen aan die de hoedanigheid van officier van gerechtelijke politie, hulpofficier van de procureur des Konings, verkrijgen om misdrijven als vermeld in dit hoofdstuk, op te sporen en vast te stellen in een proces-verbaal.

§ 3. Contractuele personeelsleden kunnen alleen verbalisant ruimtelijke ordening zijn als ze zijn beëdigd. De Vlaamse Regering kan de voorwaarden van de eedaflegging bepalen. Een beëdiging op grond van artikel 106 van het Gemeentedecreet geldt tevens als eedaflegging in de zin van het eerste lid.

§ 4. De Vlaamse Regering kan de aanwijzingsbevoegdheid, vermeld in paragraaf 1 en 2, delegeren.

### <span id="page-4-0"></span>3.3 APPLICATIEBEHEERDER

De controle viewer werd ontwikkeld in de schoot van de Vlaamse Hoge Handhavingsraad voor Ruimte en Milieu (VHRM). Binnen de VHRM werd een applicatiebeheerder aangesteld. De applicatiebeheerder is gemandateerd (functionele rechtentoekenning, gevalideerd) om de beheerdersrol op te nemen. De toepassingsbeheerder dient een vertrouwelijkheidsverklaring te ondertekenen specifiek voor de Controle Viewer.

### <span id="page-5-0"></span>**4 VIEWER**

#### url:<https://controleviewer.omgeving.vlaanderen.be/>

Als u toegang heeft gekregen van de lokale beheerder, kan u zich aanmelden:

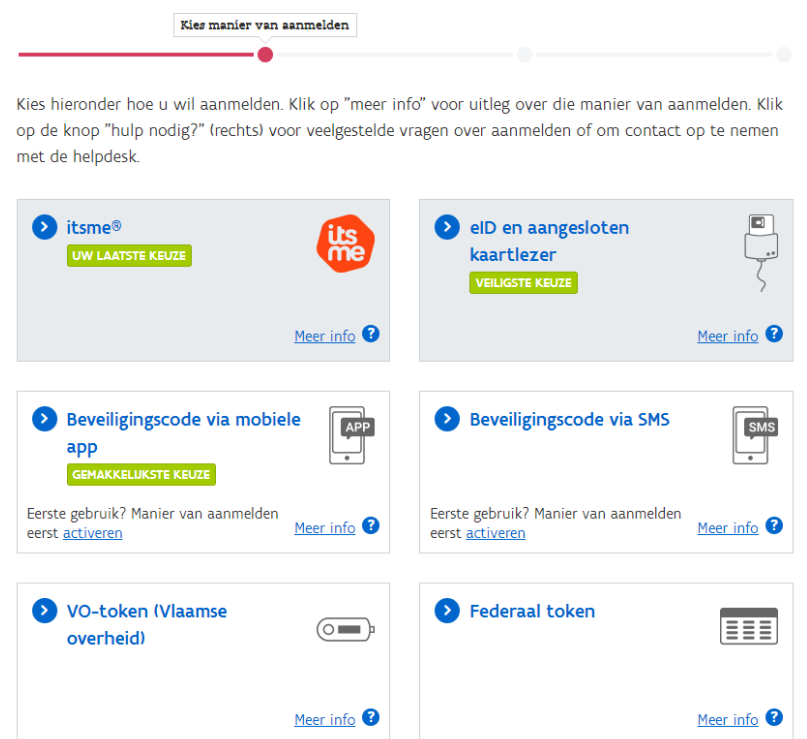

U moet zich steeds aanmelden met uw werkrelatie, niet met uw burger-account

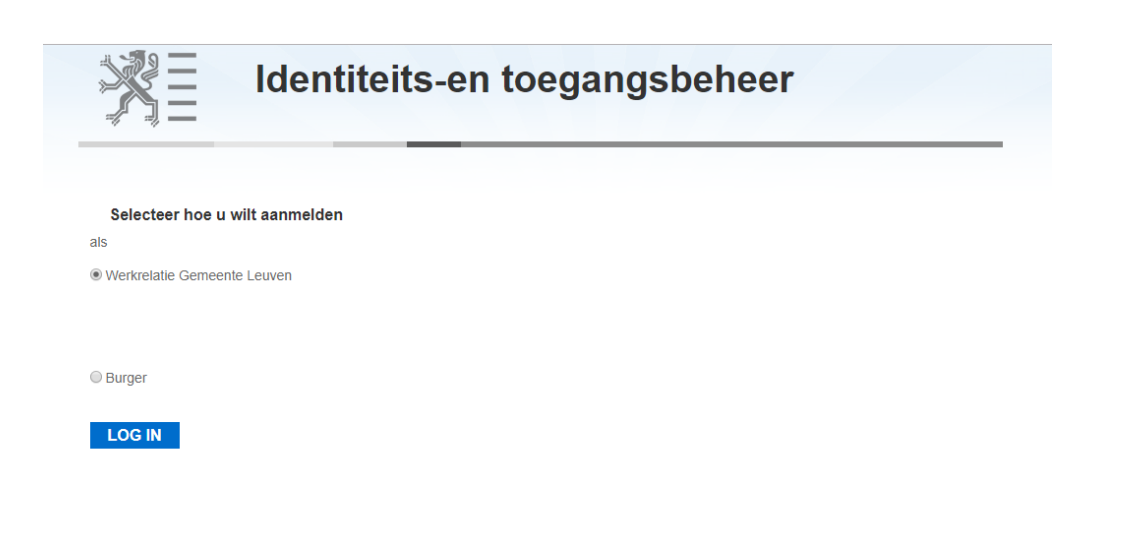

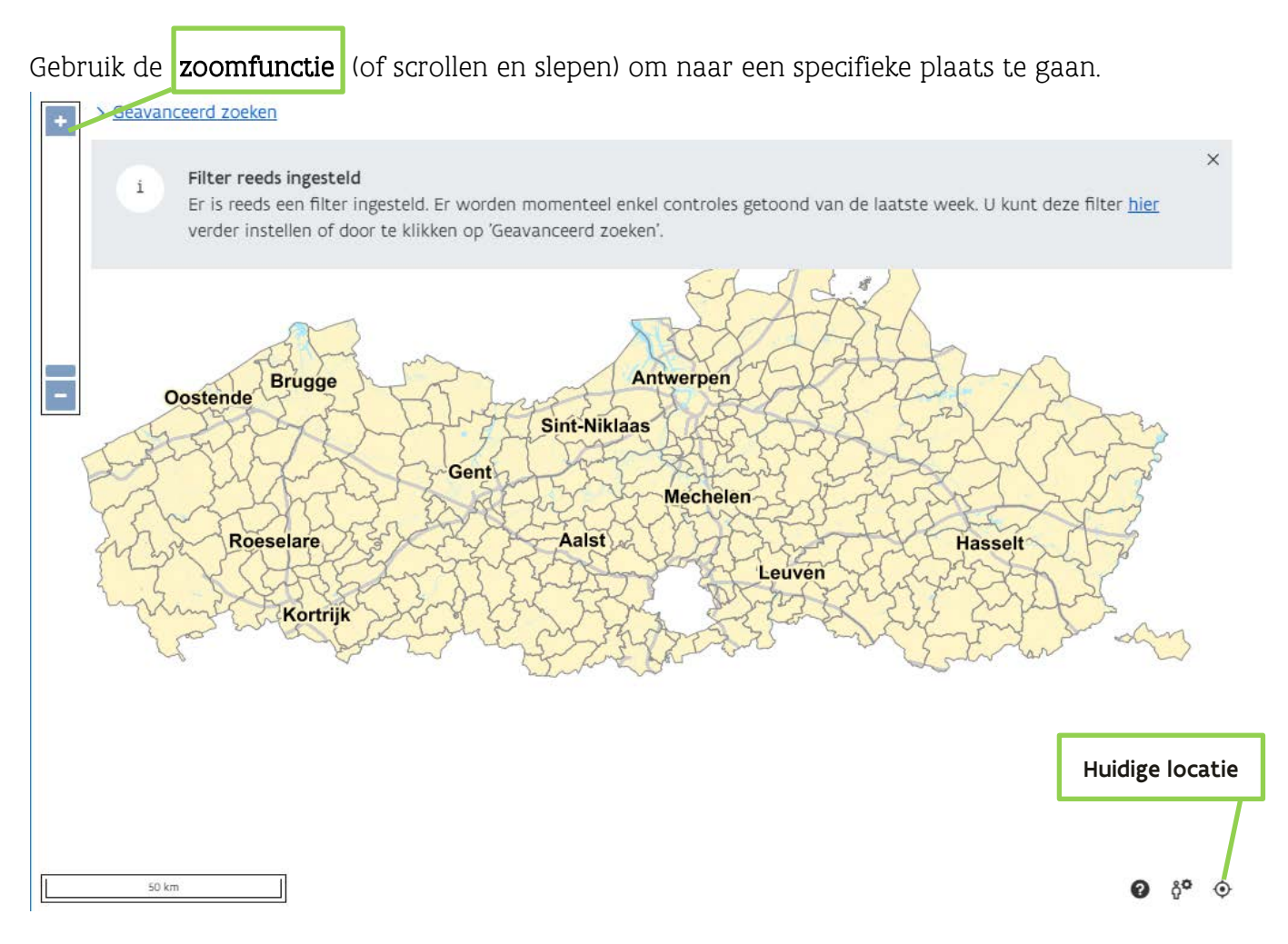

Gebruik de filters bij geavanceerd zoeken om gerichte controles op te zoeken op uw werkterrein. Wanneer u gebruik maakt van zoeken op locatie, ziet u enkel de controles die werden uitgevoerd op het specifieke adres. Wenst u alle controles te zien, dan klikt u op het kruisje bij de filter "Locatie" en drukt u vervolgens op "Toepassen".

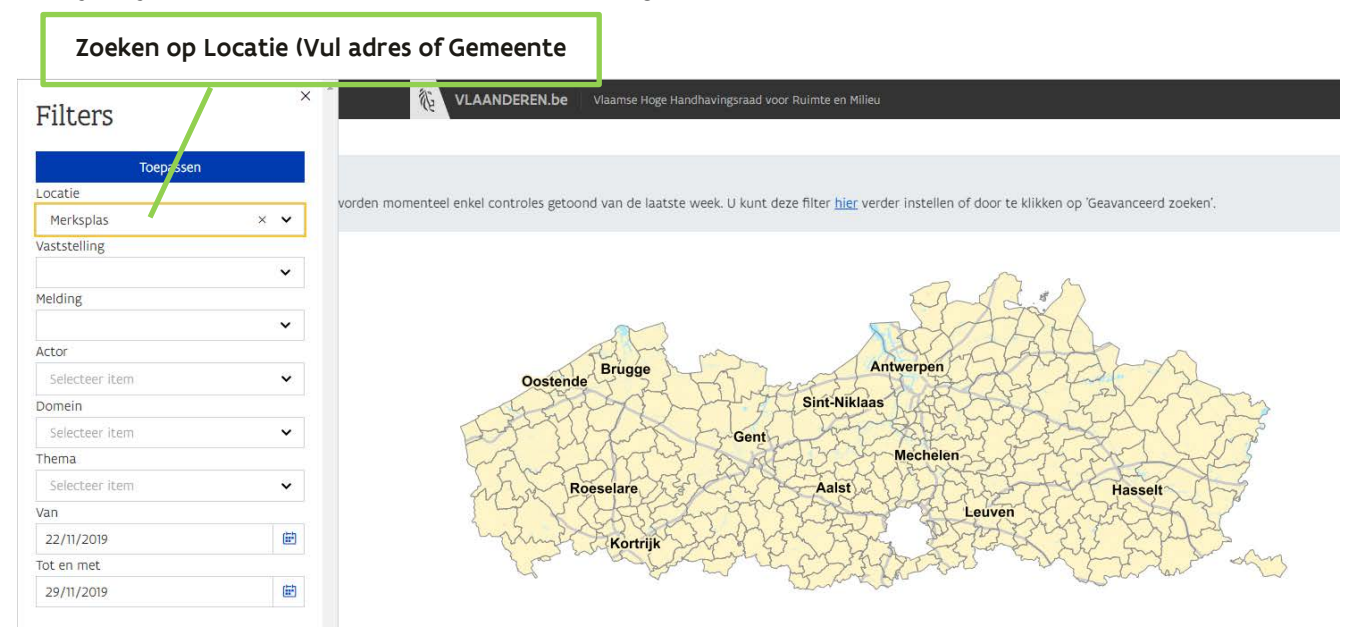

De filters worden pas actief bij het klikken op "Toepassen" Bij de filter "Actor" en "Thema" kunnen meerdere waarden worden ingegeven. Wanneer u een filter wenst uit te schakelen, drukt u op het desbetreffende kruisje en vervolgens op "Toepassen"

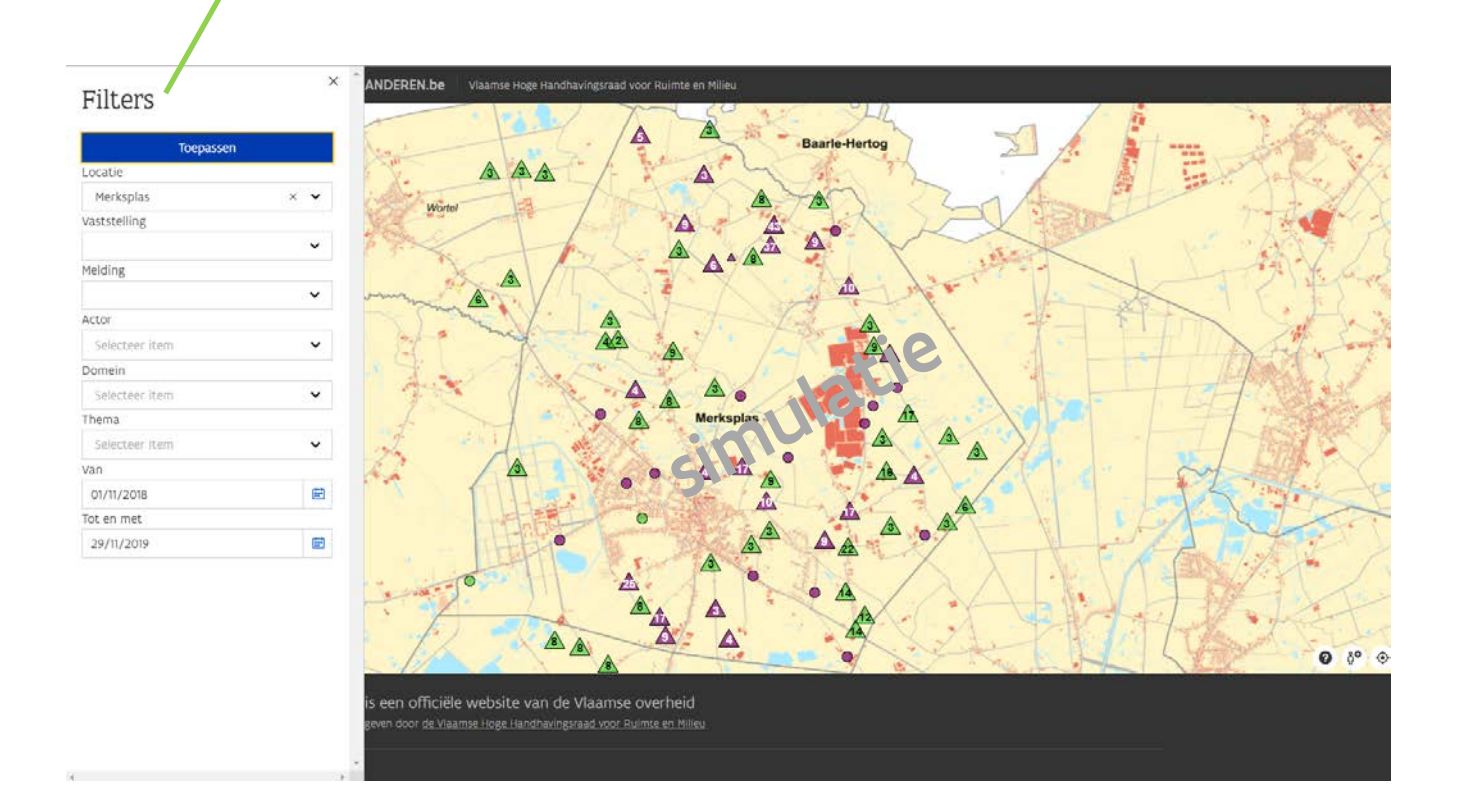

#### **Icoon**

- $\circ$  controle uitgevoerd door een gemeente of stad<br> $\circ$  controle uitgevoerd door een intergemeentelijk
- controle uitgevoerd door een intergemeentelijk samenwerkingsverband
- controle uitgevoerd door een provincie
- $\triangle$  controle uitgevoerd door een gewestelijke handhaver

#### **Vaststelling**

Ja paars Neen groen

Bij gegroepeerde controles, wordt het symbool van het hoogste bestuursniveau weergegeven. Bij het inzoomen, worden de verschillende controles zichtbaar. Wanneer bij één van gegroepeerde controles iets werd vastgesteld, zal het icoon paars zijn.

#### **Detail van een controle**

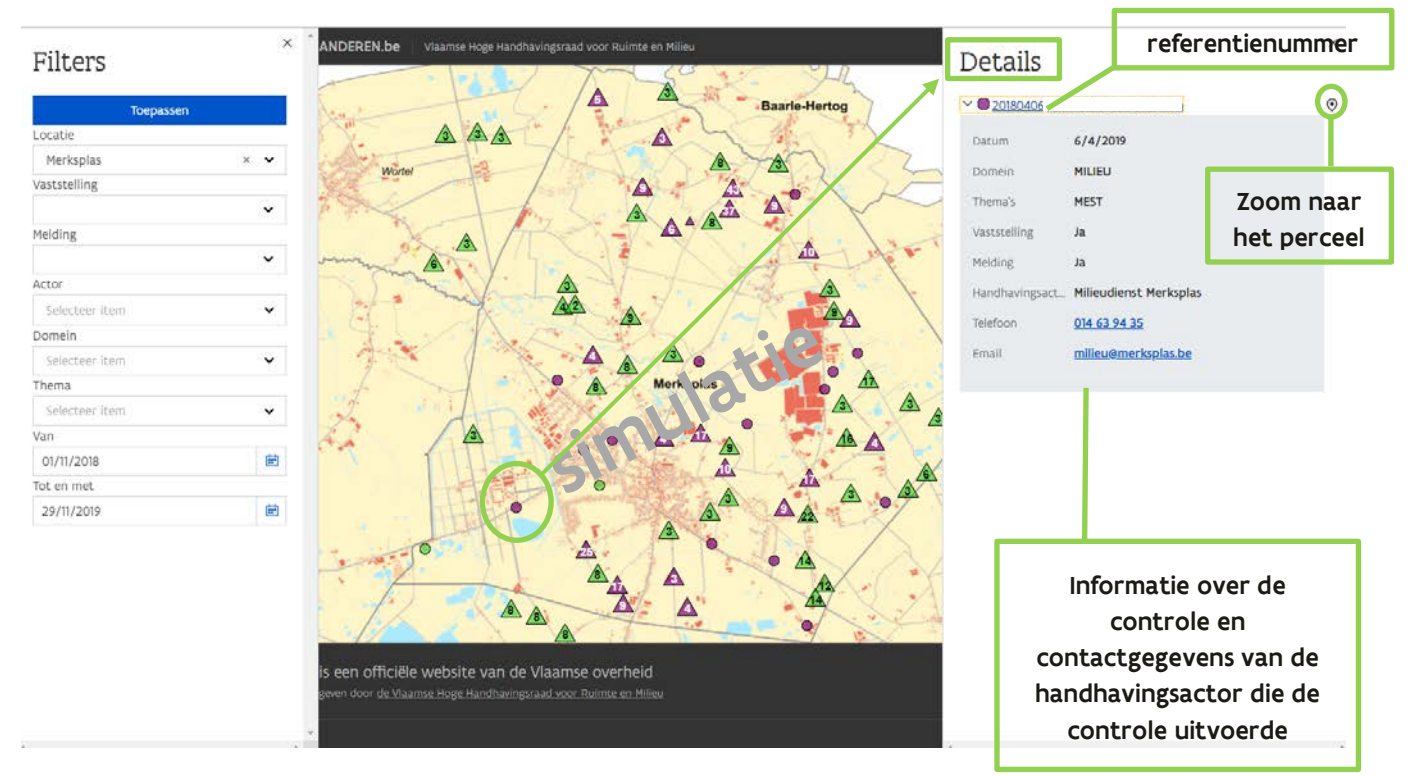

Wanneer u op een symbool in de viewer klikt, verschijnt een venster met details over de desbetreffende controle. Klikt u op een symbool met een cijfer, dan krijgt u de details te zien van de verschillende controles.

## <span id="page-9-0"></span>**5 BEHEERMODULE**

url: [https://controleviewer.omgeving.vlaanderen.be/beheer/](https://controleviewer.omgeving.vlaanderen.be/beheer)

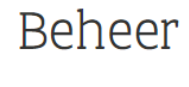

> Handhavingsactoren

 $\geq$  Controles

Wanneer u inlogt bij de beheermodule, kan u kiezen uit "Handhavingsactoren" of "Controles" of doorklikken naar de controle viewer. Via het in soon kan u vanuit de viewer naar de beheermodule gaan (enkel met de rol "Gebruiker")

Indien een gemeente beroep doet op een intergemeentelijk samenwerkingsverband voor handhaving, dan dient de gemeente dit aan te duiden bij "Handhavingsactoren". De contactgegevens kunnen hier ook worden aangepast (indien nodig).

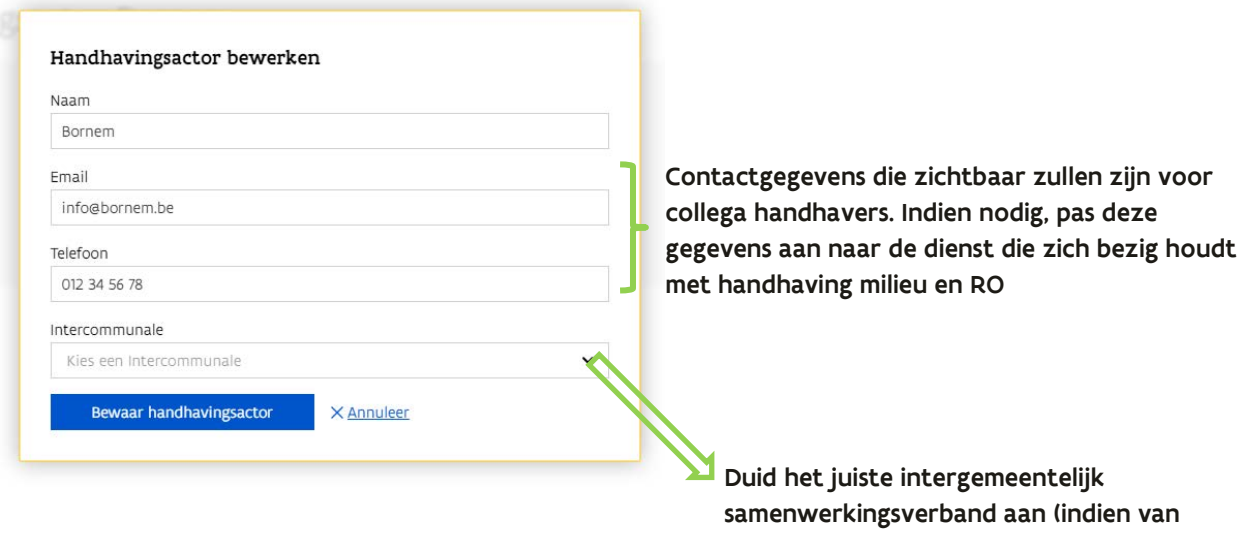

De controles worden opgeladen via "Controles". Hierbij is het belangrijk om het sjabloon correct te gebruiken (zie hoofdstuk 6).

toepassing binnen de gemeente)

← Terug naar beheer

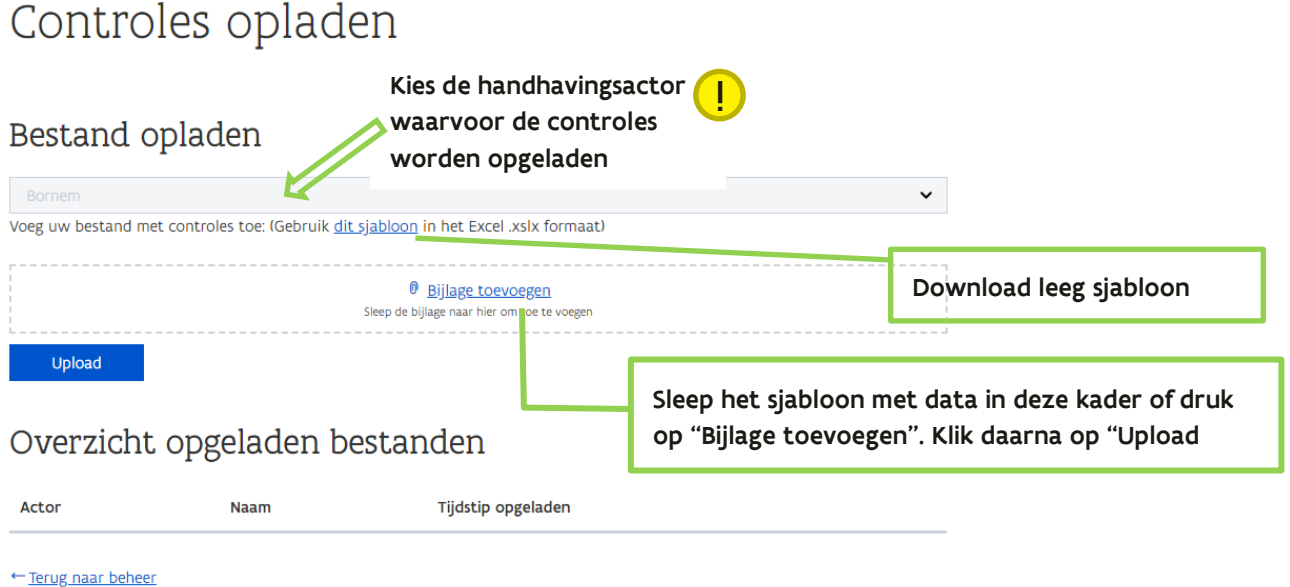

Wanneer alle data juist werd ingevoerd in het sjabloon, komt het bestand bij het overzicht van opgeladen bestanden te staan. Tip: Geef het oplaadbestand een betekenisvolle naam.

Overzicht opgeladen bestanden

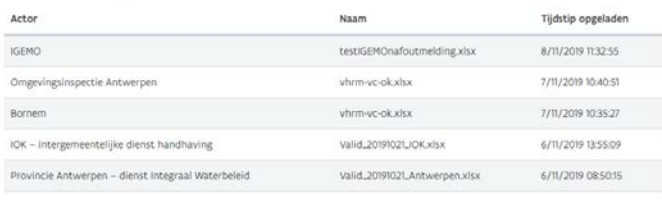

Terug naar beheer

Wanneer foutieve data werd ingevoerd, krijgt u een foutmelding en zijn de controles niet opgeladen. U kan vervolgens het bestand met de foutmelding downloaden en uw origineel bestand aanpassen vooraleer opnieuw te uploaden.

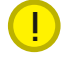

Het oplaadbestand mag max. 500 controles bevatten. Wil u meer dan 500 controles opladen, dan raden wij u aan om het bestand op te splitsen.

Controles opladen

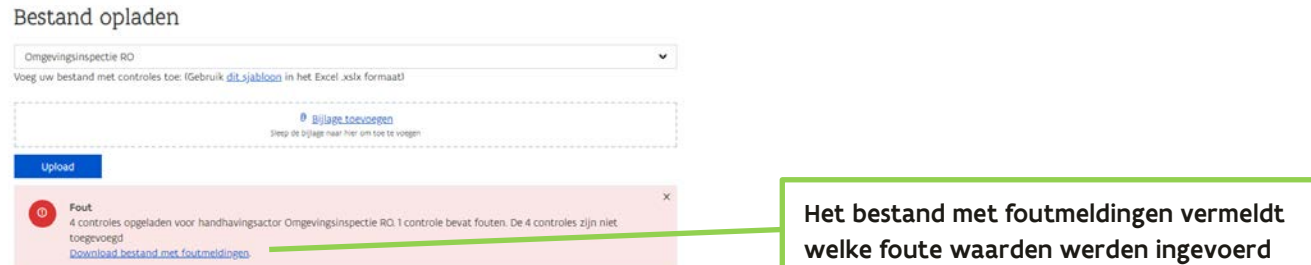

## <span id="page-11-0"></span>**6 SJABLOON**

De controles worden opgeladen via een vast sjabloon met verplichte velden:

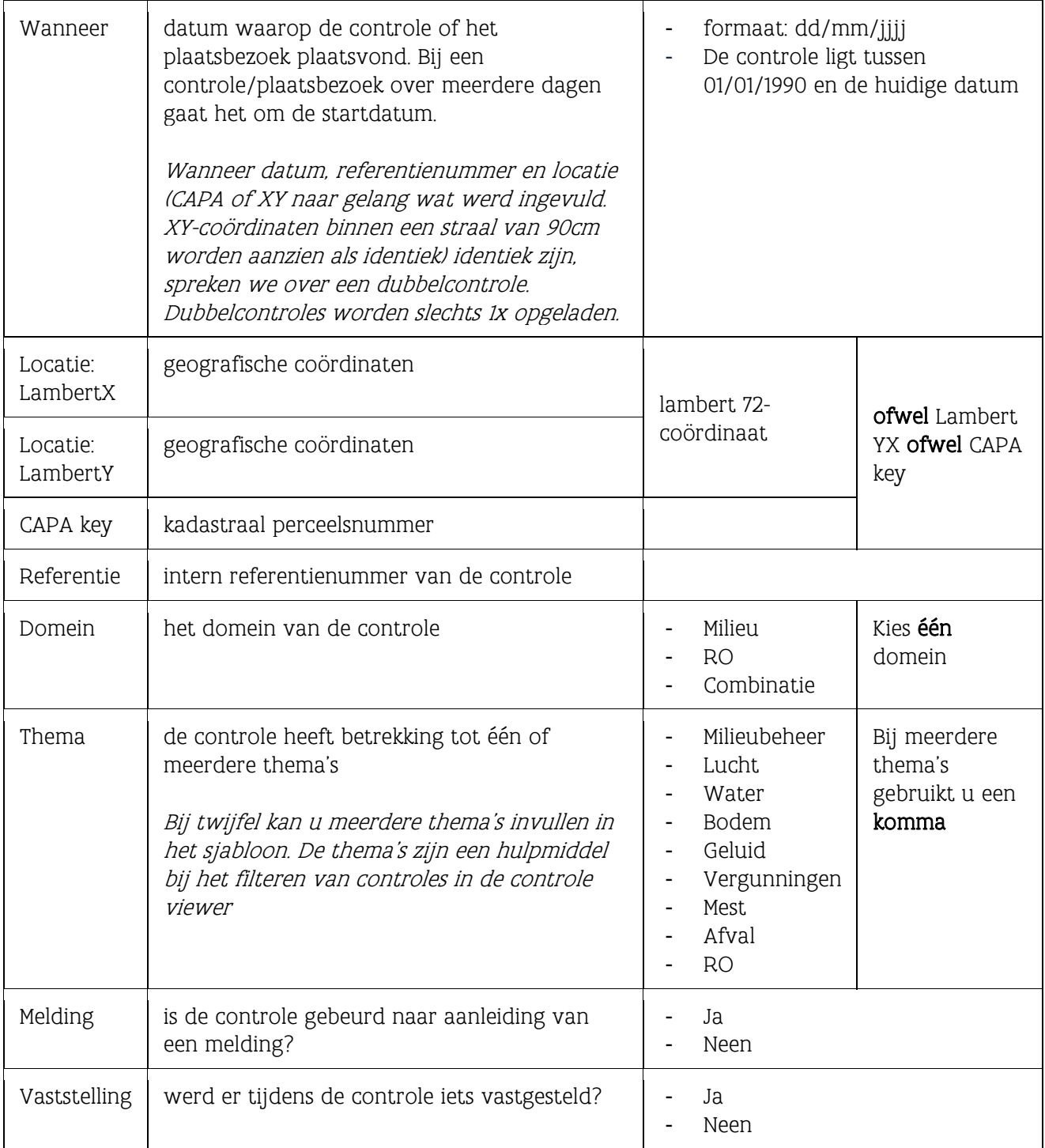

Het is belangrijk om het sjabloon te gebruiken zoals hierboven aangegeven. Bij foutief gebruik, krijgt u een foutmelding en wordt de data niet opgeladen in de toepassing.

De thema's moeten worden bekeken binnen het wettelijk kader en zijn gebaseerd op de tenlasteleggingscodes zoals gebruikt door de parketten.<sup>[1](#page-12-0)</sup>

- Milieubeheer: Milieubeheerrecht is het geheel van rechtsregels die gericht zijn op het beheer van het leefmilieu en de natuur, enerzijds, en het natuurbehoud en de bevordering van de biologische en landschappelijke diversiteit, anderzijds, meer bepaald de regelgeving, vermeld in artikel 16.1.1, eerste lid, 2°, 3°, 4°, 7°, 14°, 15° en 16°, van het decreet;
	- Tenlasteleggingscodes:
		- o 63A Jacht
		- o 63B Visvangst
		- o 63M Bosdecreet
		- o 63N Conventie van Washington beschermde diersoorten, planten en ivoor
		- o 64J Decreet op het natuurbehoud en natuurlijk milieu, met inbegrip van verbod van en vergunningsplicht voor wijziging van vegetaties en kleine land- schapselementen
- Lucht/water/bodem/geluid (emissies):
	- o 64A Lucht- en waterverontreiniging
	- o 64B Kooloxyde (CO)
	- o 64C Geluidshinder, decibels in stedelijke omgeving (K.B. 24.2.77)
	- o 64G Illegale waterwinning
	- o 64M Oppervlaktewaterverontreiniging
	- o 64N Grondwaterverontreiniging
- Vergunning:
	- o 64D Commodo-Incommodo (milieuvergunning)
	- o 64H Exploitatie van een inrichting zonder vergunning
	- o 64I Niet naleven VLAREM-wetgeving
- Mest:
	- o 63I Meststoffen
	- o 63O Mestdecreet:
- Afval:
	- o 64E Sluikstorten
	- o 64F Beheer van afvalstoffen
	- o 64L Invoer en doorvoer van afvalstoffen (W 09.07.1984)
- Ruimtelijke ordening:
	- o 66B: ruimtelijke ordening en stedenbouw
	- o 66C: reclameborden
	- o 66F: bescherming van monumenten, stads- en dorpsgezichten (Vlaams decreet 3 maart 1976)
	- o 66G: vellen hoogstammige bomen

<span id="page-12-0"></span>1 Niet-limitatieve lijst

<sup>////////////////////////////////////////////////////////////////////////////////////////////////////////////////////////////////////////////////////////////////</sup>

## <span id="page-13-0"></span>**7 CONTROLES**

In de toepassing worden controles, plaatsbezoeken of handhavingsacties opgenomen op basis van een melding of op eigen initiatief ambtshalve uitgevoerd bij hinderlijke inrichtingen (= klasse 1, 2 en 3 inrichtingen en niet-ingedeelde inrichtingen):

- Plaatsbezoeken en handhavingsacties die zijn opgenomen onder Titel 6 van de Vlaamse Codex Ruimtelijke Ordening (VCRO)
- Milieuhandhavingscontroles die zijn opgenomen onder Artikel 16.1.1 van het Decreet algemene bepalingen milieubeleid (DABM)
- Vrije velddelicten
- Wet van 28 december 1967 betreffende onbevaarbare waterlopen (werd via het verzameldecreet van 26 april 2019 onder het DABM gebracht)
- Koninklijk besluit van 5 augustus 1970 houdende algemeen politiereglement van de onbevaarbare waterlopen, 1970
- Decreet integraal waterbeleid zoals gecoördineerd op 15 juni 2018, het zgn. waterwetboek (sinds 1 januari 2019)

Controles die niet worden opgenomen zijn:

- Transportcontroles
- Dierenwelzijn

## <span id="page-14-0"></span>**8 HULP NODIG?**

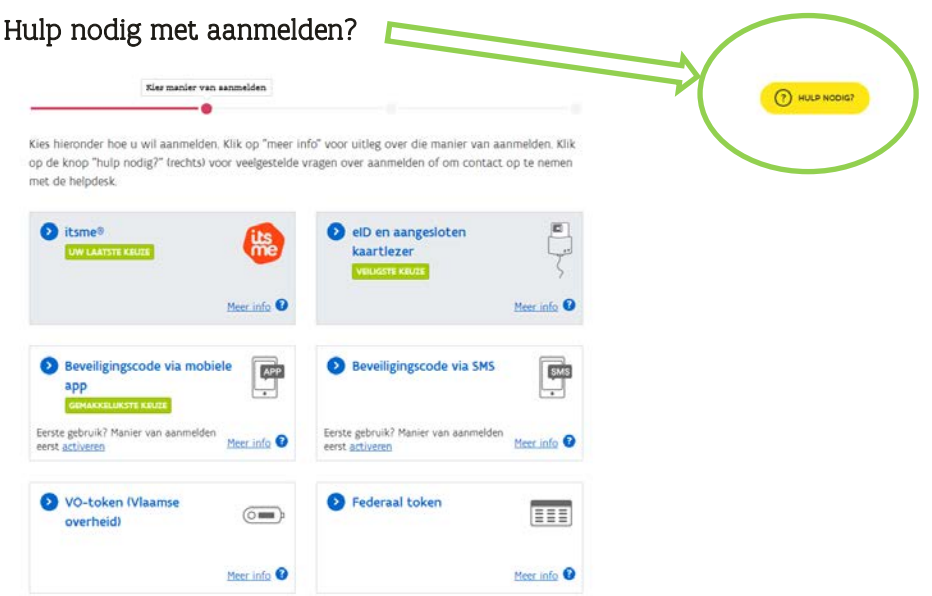

In geval van technische problemen met het aanmelden, kan u terecht op het nummer 1700.

#### Weet u niet wie de lokale beheerder van uw organisatie is?

Voor elk bestuur werd een lokale beheerder aangeduid. De lokale beheerder is meestal iemand van de ITdienst die de gebruiksrechten van alle medewerkers beheert. Weet u niet wie uw lokale beheerder is, neem contact op via het gratis nummer 1700.

#### Heeft u problemen met het uploaden van controles?

Elke kolom in het sjabloon bestaat uit specifieke waarden (zie hoofdstuk 6). Wanneer u een foute waarde heeft gebruikt, krijgt u hiervan een foutmelding bij het opladen van het bestand. Download het bestand met de foutmelding om na te gaan waar de foute waarden zich situeren in het bestand. Pas de gegevens aan in uw originele bestand.

Lukt het nog steeds niet, contacteer [vhrm@vlaanderen.be](mailto:vhrm@vlaanderen.be)

#### Problemen met uw internetbrowser?

De controle viewer wordt enkel ondersteund door recente browsers. Gebruik bij voorkeur Google Chrome of Firefox. Voor mobiel gebruikt u bij voorkeur Chrome (of Safari op IOS).

#### Kan u de controles van het intergemeentelijk samenwerkingsverband niet zien?

Wanneer uw gemeente is aangesloten bij een intergemeentelijk samenwerkingsverband inzake handhaving milieu en/of ruimtelijke ordening, dan dient u het samenwerkingsverband aan te duiden in de beheermodule. (zie hoofdstuk 5).

## <span id="page-15-0"></span>**9 BIJLAGEN**

### <span id="page-15-1"></span>BESLUIT VAN 9 FEBRUARI 2018 VAN DE VLAAMSE REGERING BETREFFENDE DE HANDHAVING VAN DE RUIMTELIJKE ORDENING EN TOT WIJZINGEN EN OPHEFFING VAN DIVERSE BESLUITEN (HANDHAVINGSBESLUIT)

HOOFDSTUK 3. — Gewestelijke personeelsleden inzake herstel en invordering

Art. 3. De leidend ambtenaar van het departement kan op het volledige grondgebied van het Vlaamse Gewest de functie uitoefenen van gewestelijk stedenbouwkundig inspecteur.

Art. 4. § 1. De minister stelt de andere gewestelijke stedenbouwkundige inspecteurs dan de gewestelijk stedenbouwkundig inspecteur, vermeld in artikel 3 van dit besluit, aan. De minister kan die bevoegdheid delegeren tot op het meest functionele niveau. Het aanstellingsbesluit wordt bij uittreksel bekendgemaakt in het Belgisch Staatsblad. De aanstelling kan op elk moment worden beëindigd hetzij op verzoek van de betrokkene, hetzij op initiatief van de minister.

§ 2. Ter uitvoering van artikel 7.7.10, tweede lid, van de Vlaamse Codex Ruimtelijke Ordening kan de minister de aanstelling van de gewestelijke stedenbouwkundige inspecteur op grond van artikel 1.4.3, eerste lid, 1°, van de voormelde codex, zoals van toepassing vóór de inwerkingtreding van artikel 6 van het decreet van 25 april 2014 betreffende de handhaving van de omgevingsvergunning, beëindigen. De minister kan die bevoegdheid delegeren tot op het meest functionele niveau.

§ 3. De aanstellingen vermeld in dit artikel eindigen van rechtswege wanneer de betrokkene de afdeling die belast is met de uitvoering van de handhavingstaken op het beleidsveld ruimtelijke ordening verlaat.

Art. 5. De leidend ambtenaar van het departement wordt aangewezen als de ambtenaar die bevoegd is om dwangbevelen te viseren en uitvoerbaar te verklaren als vermeld in artikel 6.2.11, § 2 van de Vlaamse Codex Ruimtelijke Ordening. De leidend ambtenaar van het departement is bevoegd om andere ambtenaren van het departement aan te wijzen als ambtenaar als vermeld in het eerste lid. De leidend ambtenaar van het departement kan de bevoegdheid, vermeld in het tweede lid, delegeren tot op het meest functionele niveau.

Art. 6. De leidend ambtenaar van het departement wordt aangewezen als ambtenaar die bevoegd is om dwangbevelen te viseren en uitvoerbaar te verklaren als vermeld in artikel 6.4.11 van de Vlaamse Codex Ruimtelijke Ordening. De leidend ambtenaar van het departement is bevoegd om andere ambtenaren van het departement aan te wijzen als ambtenaar als vermeld in het eerste lid. De leidend ambtenaar van het departement kan de bevoegdheid, vermeld in het tweede lid, delegeren tot op het meest functionele niveau.

HOOFDSTUK 4. — Verbalisanten ruimtelijke ordening

Art. 7. § 1. De leidend ambtenaar van het departement is bevoegd om de gewestelijke verbalisanten ruimtelijke ordening aan te wijzen. De bevoegdheid, vermeld in het eerste lid, kan betrekking hebben op personeelsleden van een andere gewestelijke entiteit als met het hoofd van de betrokken entiteit een

protocol werd gesloten over de vaststellings- en opsporingsbevoegdheid. Het protocol mag geen afbreuk doen aan het Handhavingsprogramma Ruimtelijke Ordening, vermeld in artikel 6.1.3, § 1, van de Vlaamse Codex Ruimtelijke Ordening, met inbegrip van het traject en de prioriteiten die daarin zijn opgenomen. De leidend ambtenaar van het departement kan de bevoegdheden, vermeld in het eerste en tweede lid, delegeren tot op het meest functionele niveau.

§ 2. Ter uitvoering van artikel 7.7.9, eerste en tweede lid, van de Vlaamse Codex Ruimtelijke Ordening kan de leidend ambtenaar van het departement de aanwijzing op grond van artikel 6.1.5 van de voormelde codex, zoals van toepassing vóór de inwerkingtreding van artikel 20 van het decreet van 25 april 2014 betreffende de handhaving van de omgevingsvergunning, beëindigen. De leidend ambtenaar van het departement kan die bevoegdheid delegeren tot op het meest functionele niveau.

Art. 8. De minister wijst onder de gewestelijke verbalisanten ruimtelijke ordening de personeelsleden aan die voor het opsporen en vaststellen van de stedenbouwkundige misdrijven, vermeld in titel VI van de Vlaamse Codex Ruimtelijke Ordening, de hoedanigheid van officier van gerechtelijke politie, hulpofficier van de procureur des Konings, vermeld in artikel 6.2.5/1, § 2, van de voormelde codex, verkrijgen. Ter uitvoering van artikel 7.7.10, eerste lid, van de voormelde codex, kan de minister de bevoegdheden van de gewestelijke stedenbouwkundige inspecteur als verbalisant ruimtelijke ordening, vermeld in artikel 6.2.5/1, § 1, eerste lid, 1°, van de voormelde codex, en de daartoe behouden hoedanigheid van officier van gerechtelijke politie, hulpofficier van de procureur des Konings, beëindigen.

Art. 9. Behalve in de gevallen, vermeld in artikel 6.2.5/1, § 3, tweede lid, van de Vlaamse Codex Ruimtelijke Ordening, leggen de contractuele personeelsleden voordat ze hun opdracht kunnen vervullen, de eed af in handen van de overheid die hen heeft aangewezen conform artikel 6.2.5/1, § 1, van de voormelde codex. Voor de gewestelijke verbalisanten ruimtelijke ordening geldt de volgende regeling: 1° de contractuele personeelsleden van een departement leggen de eed af in handen van de leidend ambtenaar van dat departement;

2° de contractuele personeelsleden van een agentschap leggen de eed af in handen van de leidend ambtenaar van dat agentschap.

Vertrouwelijkheidsverklaring – Verklaring op eer